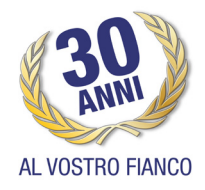

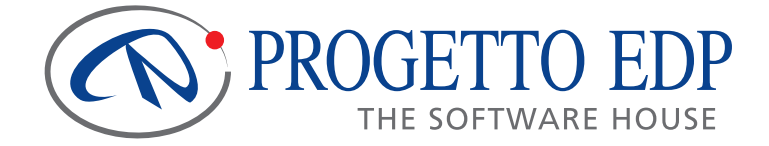

# AREA BUSINESS INHELLIGENCE

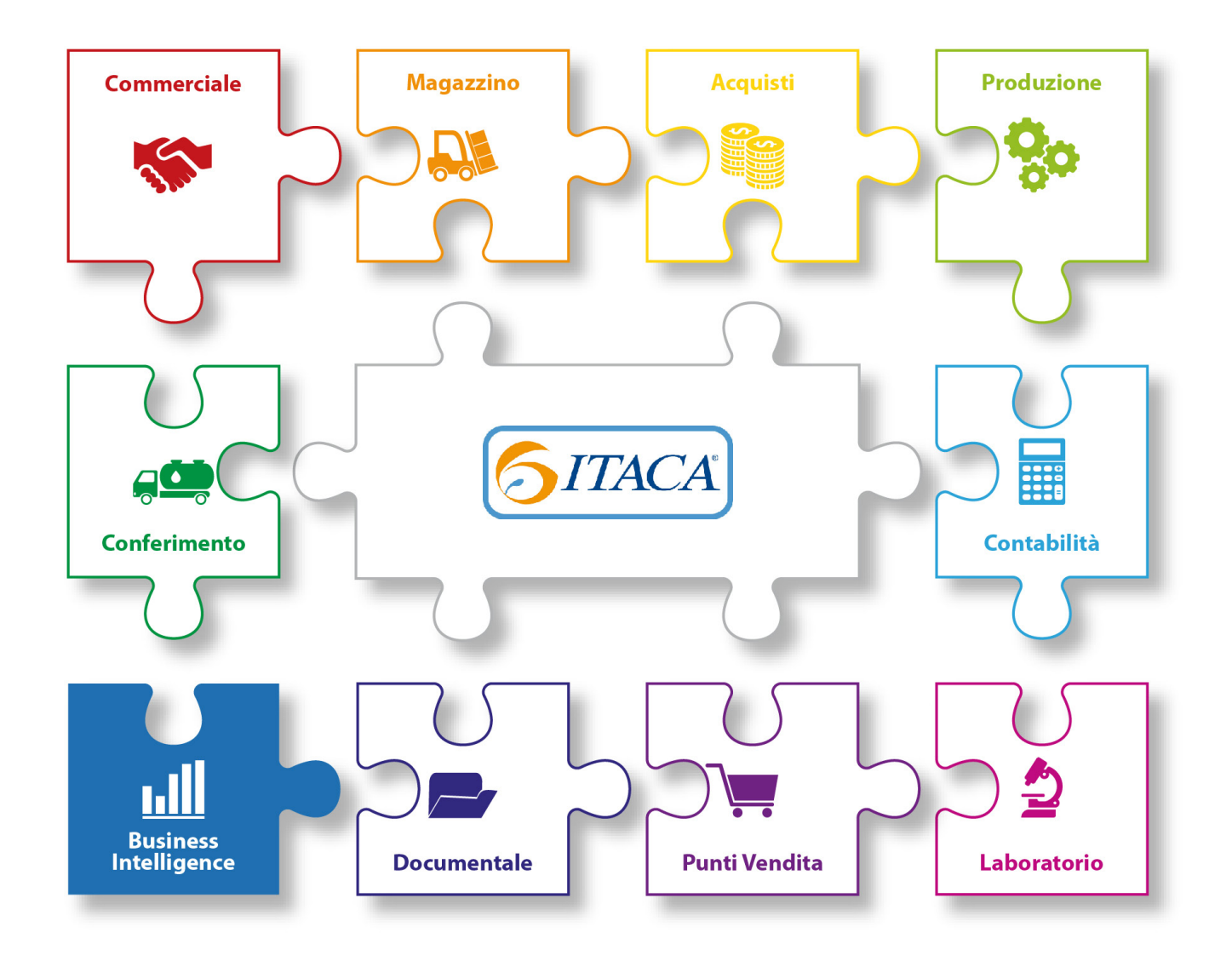

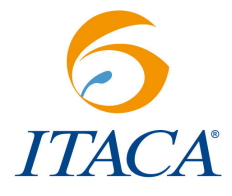

Information Technology per le Aziende Casearie ed Alimentari

## ITACA è un software strutturato su più aree applicative totalmente integrate tra loro.

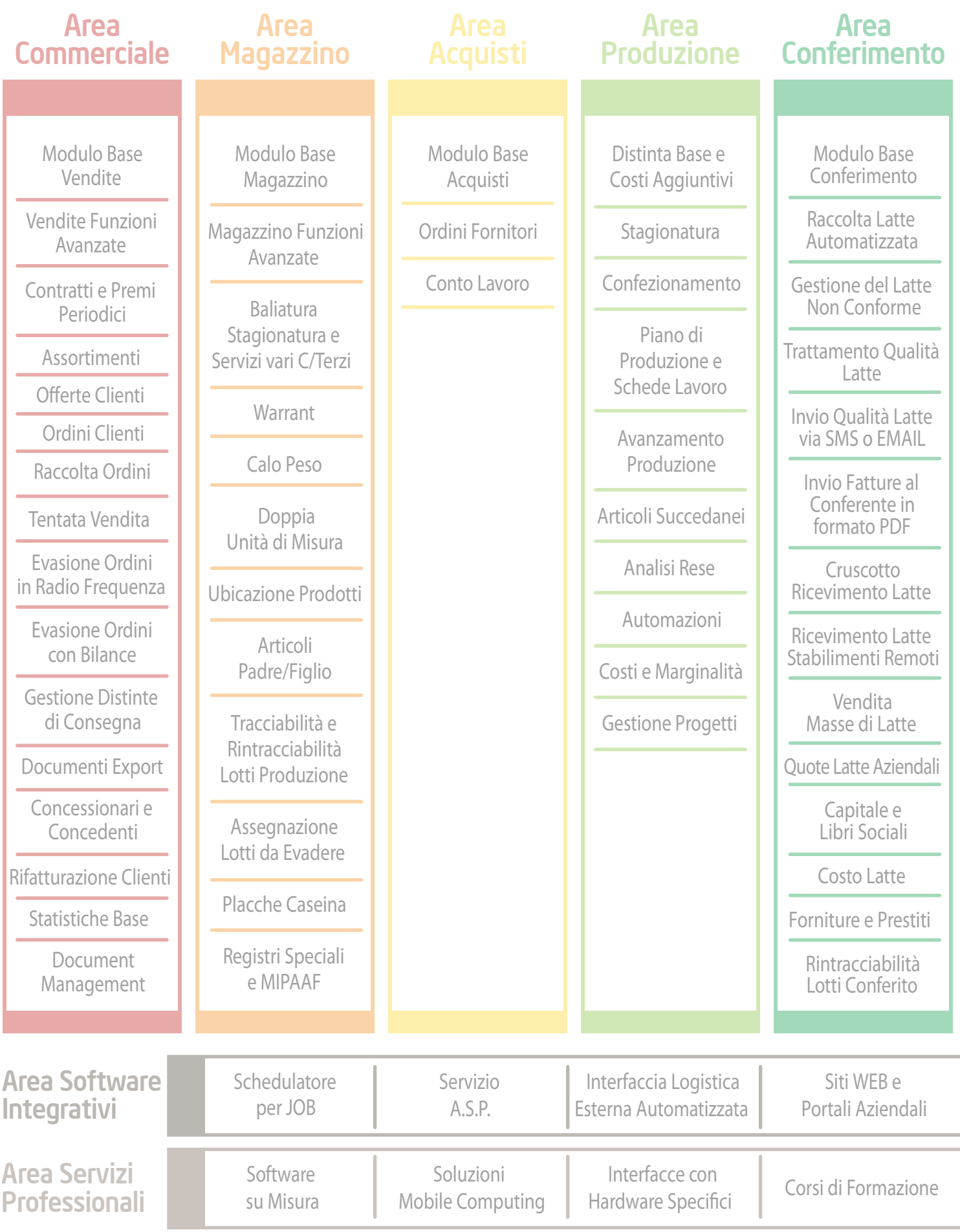

### In viaggio verso Itaca

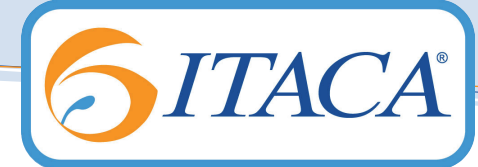

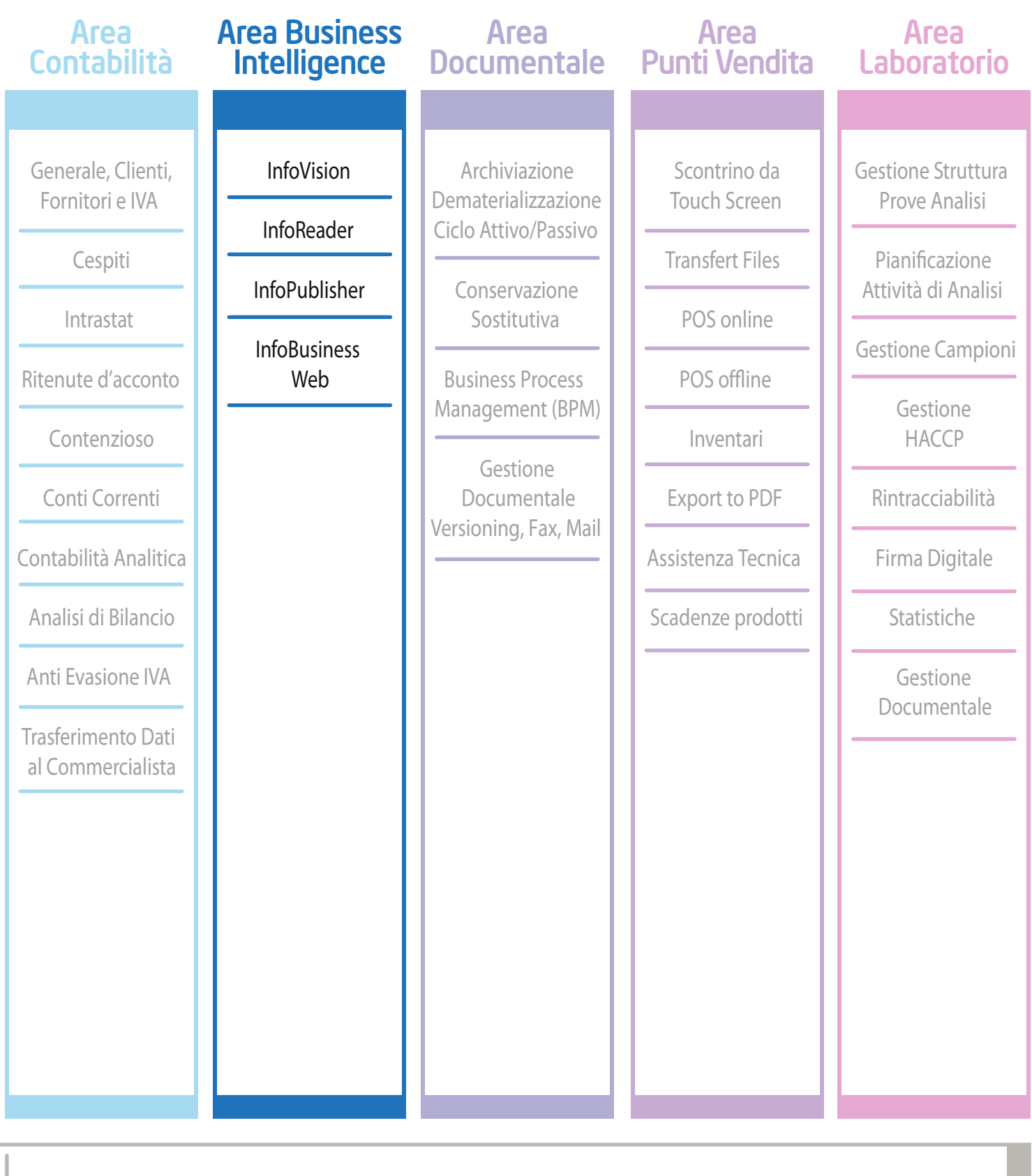

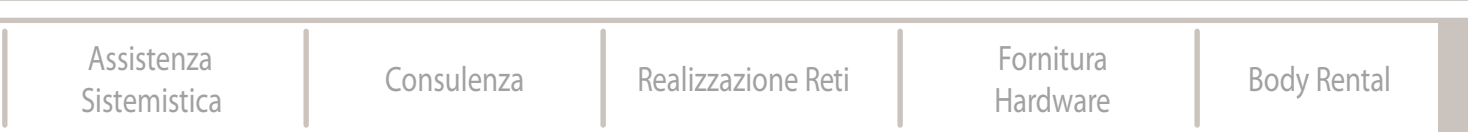

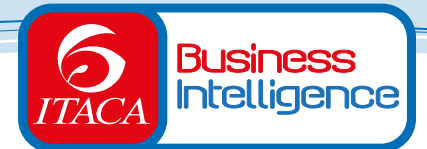

#### *Modulo Infovision*

É il Modulo principale della suite che permette di eseguire le analisi multidimensionali dei dati. Integra funzionalità di creazione di query, reportistica e analisi. Permette di visualizzare i dati in forma grafica, di generare stampe dettagliate, di condividere analisi tra utenti diversi.

#### *VISIONE MULTIDIMENSIONALE DEI DATI*

Nella rappresentazione dimensionale dei dati i concetti fondamentali sono:

*• Fatti*: collezione di dati sui quali centrare l'analisi (es. analisi vendite).

- *Dimensioni*: insieme di attributi organizzato in opportune gerarchie (es. agente, cliente, articolo).
- *Misure*: unità quantificabili dei dati da analizzare (es. quantità vendute, importo fatturato).
- *Tempo*: è il periodo entro cui analizzare i dati (es. giorno, settimana, mese, anno).

La creazione di una query consiste nella selezione grafica di un insieme di Fatti e Dimensioni. Il Report è il risultato dell'esecuzione di una query: pacchetti di dati estratti dal database (Misure) secondo le indicazioni fornite dalla query e visualizzabili in diverse modalità.

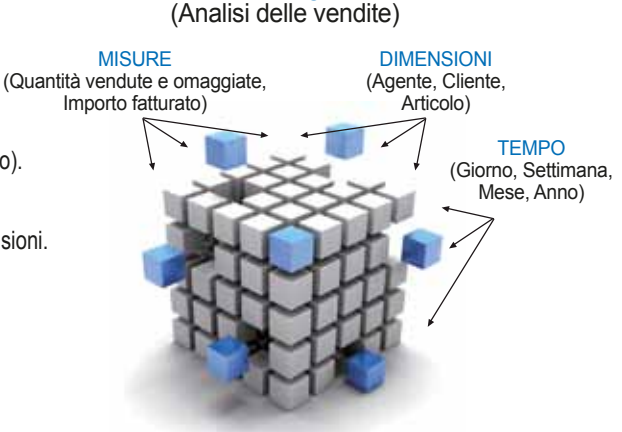

FATTO

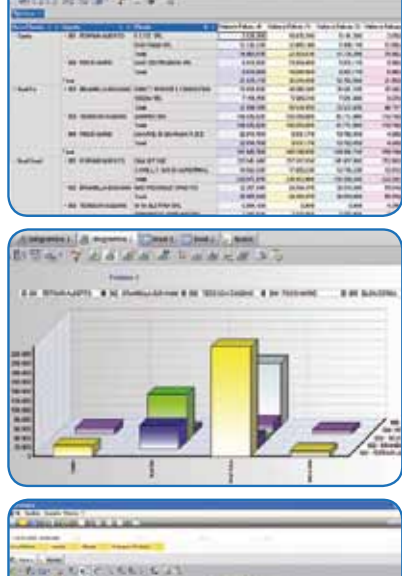

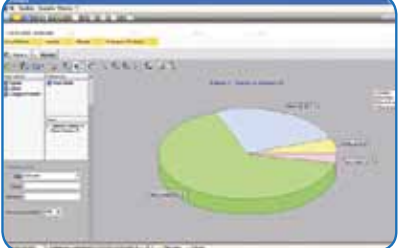

#### *INTERFACCIA QUERY DESIGN*

Barra del tempo: per impostare con un semplice click del mouse fino a 4 periodi confrontabili di analisi.

Oggetti: concetti (fatti, dimensioni, formule) disponibili per definire le query. Filtri: parametri applicati a dimensioni e misure per restringere o ampliare il campo di indagine Struttura query: configurazione della visualizzazione dei dati sui diversi assi.

*NAVIGAZIONE NELL'ANALISI IN PIVOT*

Slice and Dice: permette di spostare tutte le Dimensioni (in colonne, righe, area inattiva) trascinando l'oggetto corrispondente.

Drill down: permette di visualizzare il dettaglio.

Roll up: permette di visualizzare solo i riepiloghi.

Formule: permette di creare formule con le funzionalità di un foglio di calcolo. Filtri: possibilità di restringere o ampliare il campo di indagine.

- *NAVIGAZIONE NELL'ANALISI IN GRAFICO* Possibilità di rappresentazione con grafici a torta o ad istogramma, e di salvataggio in varie modalità.
- *STAMPA ED ESPORTAZIONE DEI DATI* Stampa dei report su carta completamente configurabile, Esportazione degli elaborati in formato Excel, Word, Acrobat, Html, ecc.

#### *Modulo Inforeader*

Permette di analizzare in modo dinamico i dati contenuti nei Report anche via Web. Mette a disposizione tutte le funzionalità di reportistica di Infovision, ma non permette la creazione di nuove query sul datawarehouse. Il Modulo è disponibile in diverse versioni, eseguibile stand-alone come un normale applicativo o plug-in (ActiveX®) per sfruttare in ambito web tutte le funzionalità di analisi e reportistica di business intelligence con un'interattività senza pari.

#### *Modulo Infopublisher*

Si occupa della distribuzione dei Report (pacchetti di dati estratti dal database navigabili anche in modalità remota). Fondamentale per la distribuzione di informazioni analizzabili dinamicamente direttamente dai rispettivi destinatari (indirizzi e-mail, destinazioni ftp, cartelle locali o di rete). È un servizio che, in base alle impostazioni, aggiorna i dati contenuti nei report e li inoltra ai rispettivi destinatari.

#### *Modulo Infobusiness Web*

Offre la possibilità di governare tutto il patrimonio delle informazioni aziendali interamente dal Web. Ogni utente avrà accesso alle informazioni di propria competenza e potrà organizzare le proprie analisi in cartelle, generarne di nuove o richiedere l'aggiornamento delle informazioni. Permette di disporre delle funzionalità della suite da ogni luogo, in ogni momento e in tutta sicurezza.